## Package 'ezplot'

January 28, 2024

Type Package

Title Functions for Common Chart Types

Version 0.7.13

Author Wojtek Kostelecki

Maintainer Wojtek Kostelecki <wojtek.kostelecki@gmail.com>

Description Wrapper for the 'ggplot2' package that creates a variety of common charts (e.g. bar, line, area, ROC, waterfall, pie) while aiming to reduce typing.

License MIT + file LICENSE

Encoding UTF-8

Depends  $R$  ( $>= 3.3$ )

RoxygenNote 7.3.1

Imports dplyr, forcats, ggplot2, lubridate, rlang

Suggests covr, DT, e1071, ggrepel, knitr, methods, miniUI, rmarkdown, ROCR, shiny, stats, testthat, tibble, tidyr, tsibble, tsibbledata

VignetteBuilder knitr

NeedsCompilation no

Repository CRAN

Date/Publication 2024-01-28 11:30:05 UTC

## R topics documented:

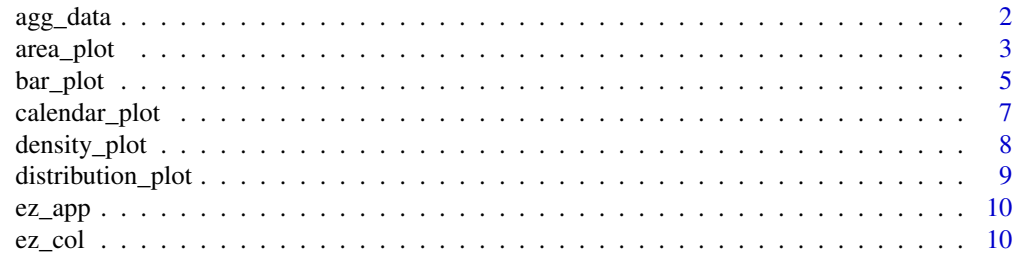

<span id="page-1-0"></span>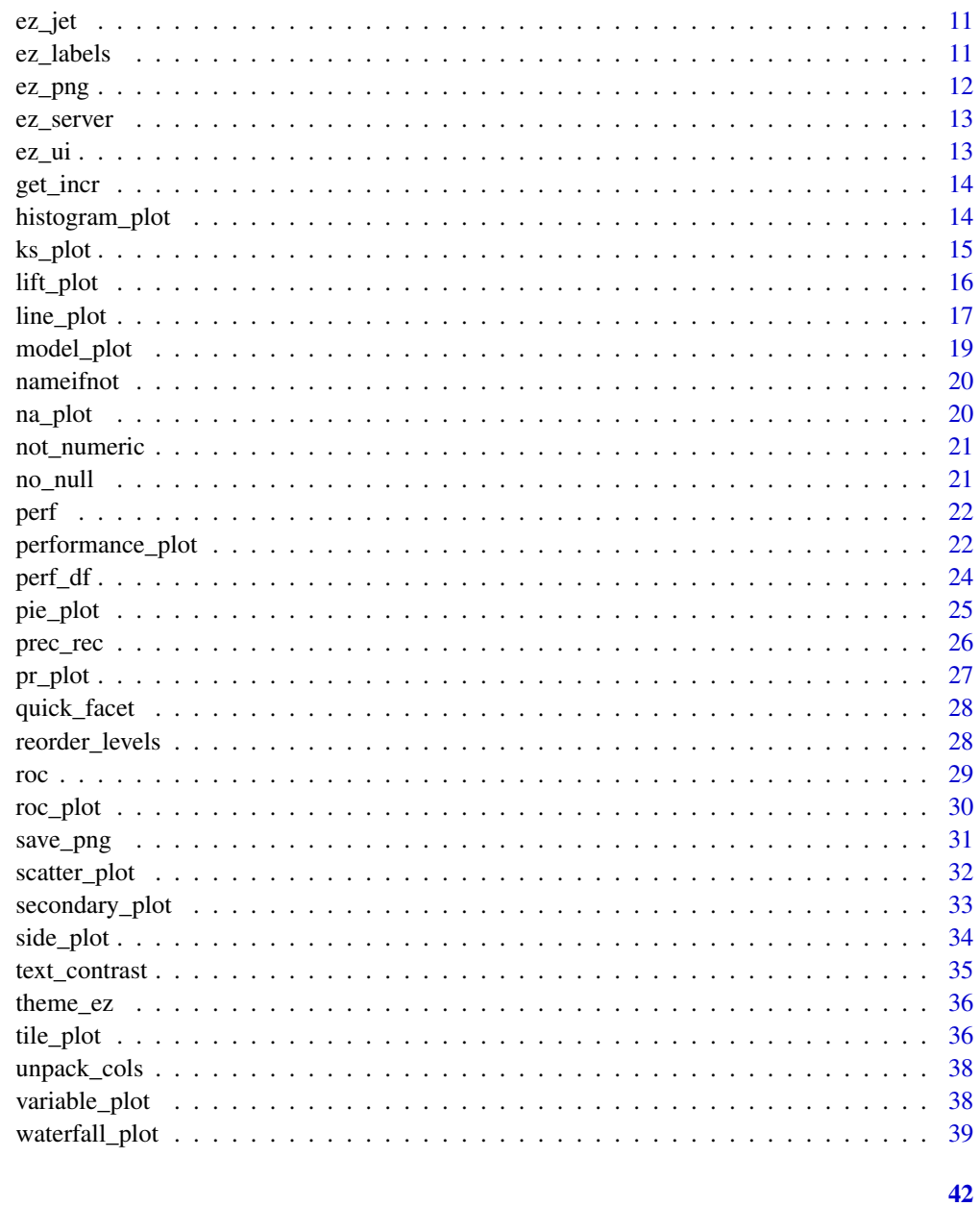

## **Index**

agg\_data

Aggregates data

## Description

Aggregates data

#### <span id="page-2-0"></span>area\_plot 3

## Usage

```
agg_data(
  data,
 cols = names(data),
 group_by = NULL,agg_fun = function(x) sum(x, na.rm = TRUE),group_by2 = NULL,env = parent.frame()
)
```
#### Arguments

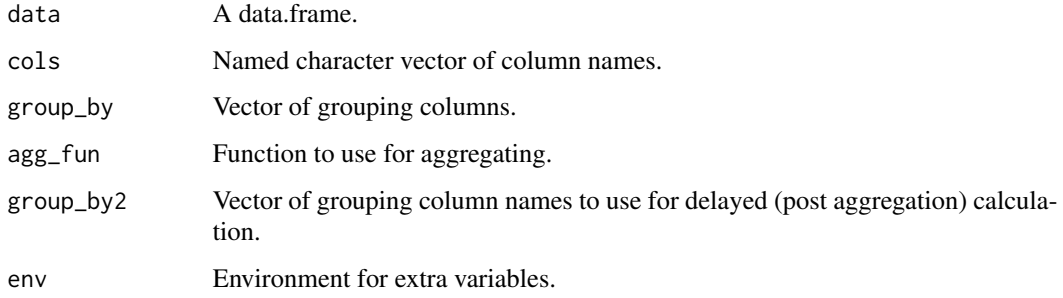

## Value

An aggregated data.frame.

#### Examples

```
suppressPackageStartupMessages(library(tsibble))
library(tsibbledata)
agg_data(ansett, c("Passengers", count = "1"))
agg_data(ansett["Class"])
agg_data(ansett[c("Class", "Passengers")])
agg_data(ansett, "Passengers", "Class")
agg_data(ansett, "Passengers", c("Class", "Airports"))
agg_data(ansett, c(x = "Airports", y = "Passengers"), c(x = "Airports"))agg_data(ansett, c(x = "Class", y = "1", group = "Airports"), c(x = "Class", group = "Airports"))
```

```
area_plot area_plot
```
#### Description

Aggregates a data.frame and creates a stacked area chart.

## Usage

```
area_plot(
 data,
 x,
 y = "1",group = NULL,facet_x = NULL,factor_y = NULL,size = 11,reorder = c("group", "facet_x", "facet_y"),
 palette = ez_col,
 labels_y = if (position == "fill") {
    function(x) ez_labels(100 * x, append =
    "%")
 } else {
    ez_labels
},
 labels_x = NULL,use_theme = theme_ez,
 position = c("stack", "fill"),
 facet_scales = "fixed",
 facet_ncol = NULL,
 legend_ncol = NULL,
 env = parent.frame()
)
```
## Arguments

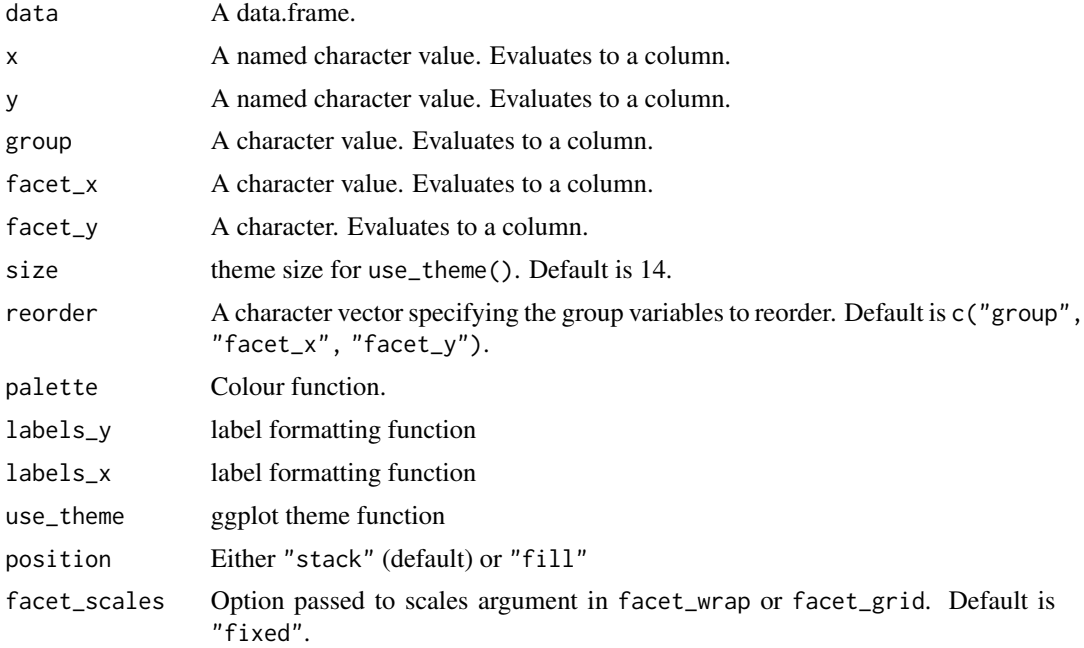

#### <span id="page-4-0"></span>bar\_plot 5

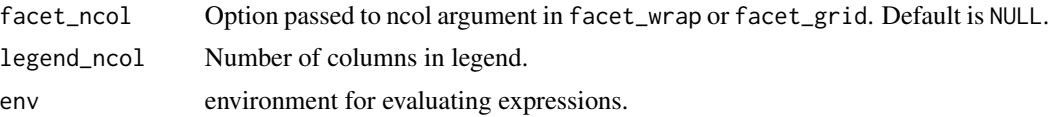

#### Value

A ggplot object.

#### Examples

```
library(tsibble)
library(tsibbledata)
area_plot(ansett, x = "as.Date(Week)", y = "Passengers")
area_plot(ansett,
          x = "as.DataFrame(Week)", y = c("Weekly Passengers" = "Passengers"), "Class")
area_plot(ansett, "as.Date(Week)",
          y = c("Weekly Passengers" = "Passengers"),
          group = "substr(Airports, 5, 7)",
          facet_x = "substr(Airports, 1, 3)",
          facet_y = "Class",
          facet_scales = "free_y")
```
bar\_plot *bar\_plot*

#### Description

bar\_plot

## Usage

```
bar_plot(
  data,
 x,
 y = "1",group = NULL,
 facet_x = NULL,factor_y = NULL,size = 11,
 width = NULL,
  reorder = c("group", "facet_x", "facet_y").palette = ez_col,
  labels_y = if (position == "fill") {
     function(x) ez_labels(100 * x, append =
    "%")
 } else {
```
#### 6 bar\_plot

```
ez_labels
},
 labels_x = identity,label_pos = c("auto", "inside", "top", "both", "none"),
  label_inside = c("y", "absolute", "share", "percent", "both"),
  rescale_y = 1.1,
 label_cutoff = 0.12,use_theme = theme_ez,
 position = "stack",
 facet_scales = "fixed",
 legend_ncol = NULL,
  coord_flip = FALSE,
 angle = 0,
 repel = FALSE
\mathcal{L}
```
## Arguments

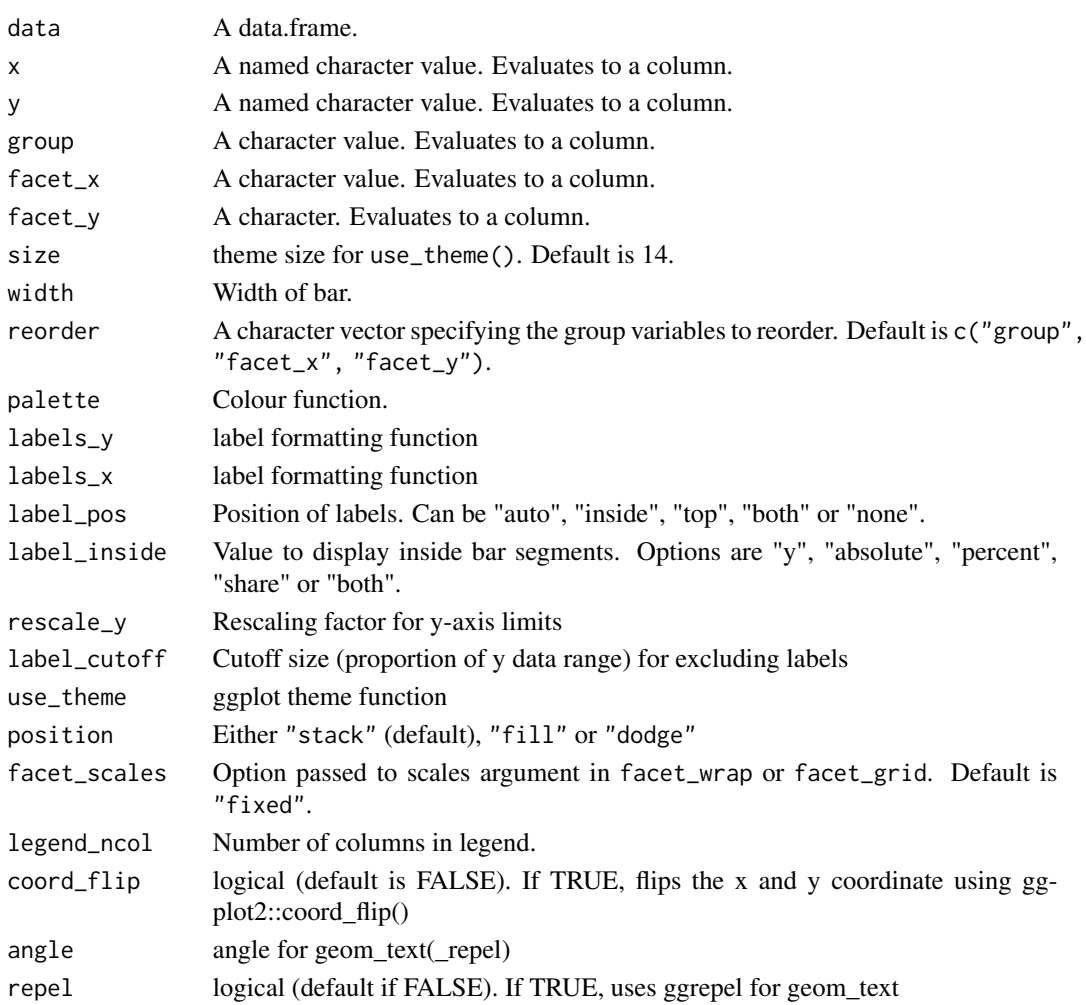

<span id="page-6-0"></span>calendar\_plot 7

## Value

A ggplot object.

## Examples

```
library(tsibble)
library(tsibbledata)
library(lubridate)
bar_plot(ansett, "year(Week)", "Passengers")
bar_plot(ansett, "year(Week)", "Passengers", "Class", label_pos = "both")
bar_plot(ansett, "year(Week)", "Passengers", "Class", label_pos = "both", label_inside = "both")
bar_plot(ansett, "year(Week)", "Passengers", "Class", coord_flip = TRUE)
```
calendar\_plot *calendar\_plot*

#### Description

calendar\_plot

#### Usage

calendar\_plot(data, x, y, ...)

#### Arguments

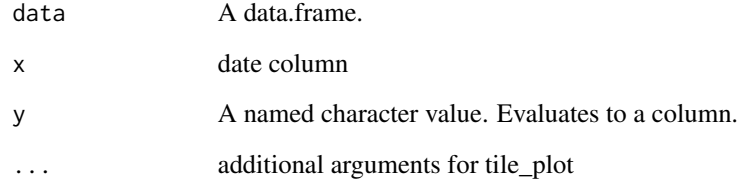

```
library(tsibbledata)
calendar_plot(vic_elec, "Time", "Demand", zlim = c(NA, NA))
```
<span id="page-7-0"></span>density\_plot *density\_plot*

### Description

creates a density plot

## Usage

```
density_plot(
 data,
  x,
  group = NULL,factor_x = NULL,factor_y = NULL,palette = ez_col,
  adjust = 1,
  alpha = 0.5,
  facet_scales = "fixed",
  facet_ncol = NULL,
  legend_ncol = NULL,
  env = parent.frame()
\mathcal{L}
```
## Arguments

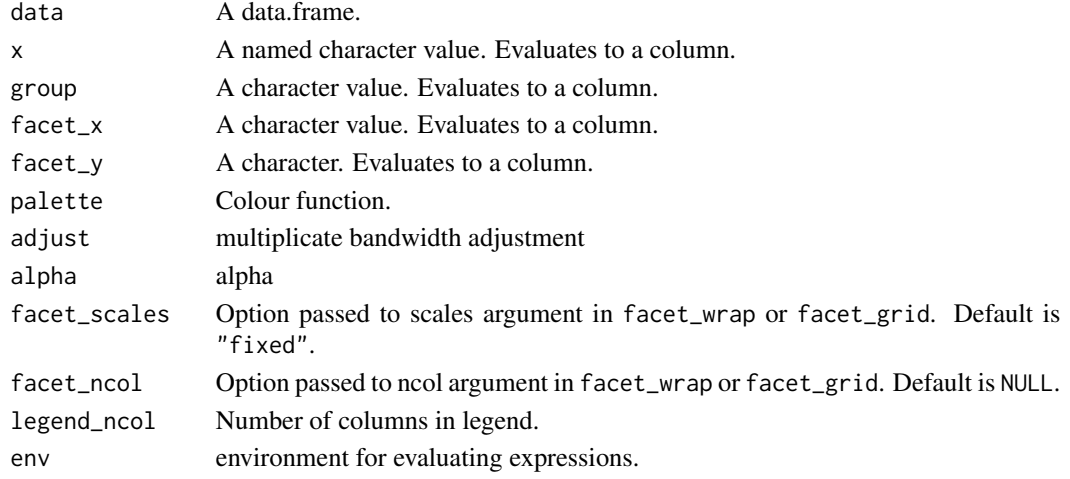

```
library(tsibbledata)
density_plot(mtcars, "wt", "cyl")
density_plot(subset(tsibbledata::olympic_running, Length == 100 & Year >= 1980),
        "Time", "Year - Year %% 10", "Sex", facet_scales = "free", facet_ncol = 1, adjust = 2)
```
## <span id="page-8-0"></span>Description

distribution\_plot

## Usage

```
distribution_plot(
 data,
  x,
  factor_x = NULL,nbins = 20,use_theme = theme_ez,
 size = 11,
 env = parent.frame()
)
```
## Arguments

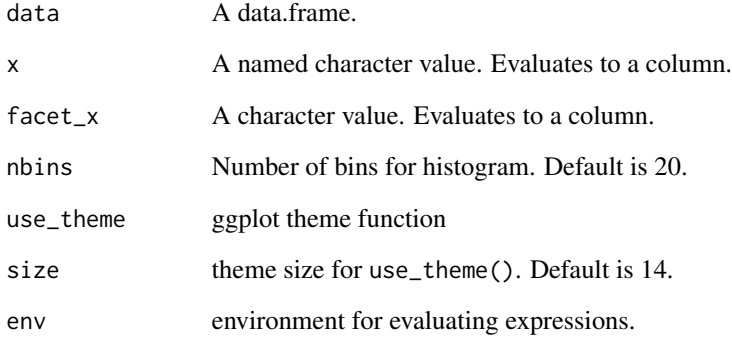

```
n = 100
df = data frame(residuals = rnorm(n),group1 = sample(c("a", "b"), n, replace = TRUE))distribution_plot(df, "residuals")
distribution_plot(df, "residuals", "group1")
```
<span id="page-9-0"></span>ez\_app *ez\_app*

## Description

ez\_app

#### Usage

ez\_app(data = NULL)

## Arguments

data A data frame

## Examples

```
## Not run:
library(tsibble)
library(tsibbledata)
ez_app(ansett)
```
## End(Not run)

ez\_col *Color palette interpolation*

## Description

Color palette interpolation

## Usage

ez\_col(n = 50, palette = NULL)

## Arguments

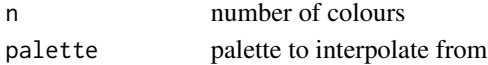

## Value

rgb

```
ez_col(15)
ez_col(2, c("blue", "red"))
ez_col(3, c("blue", "red"))
```
<span id="page-10-0"></span>ez\_jet *ez\_jet*

## Description

color palette for

## Usage

```
ez_jet(
  n = 100,palette = c("dodgerblue4", "steelblue2", "olivedrab3", "darkgoldenrod1", "brown")
\mathcal{L}
```
## Arguments

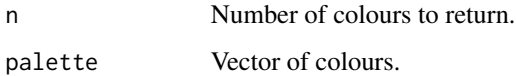

## Examples

ez\_jet(100) ez\_jet(1)

ez\_labels *Function for formatting numeric labels*

## Description

Function for formatting numeric labels

## Usage

```
ez_labels(
  x,
  prepend = ",
  append = ",
  as_factor = FALSE,
  round = Inf,
  signif = Inf
\mathcal{L}
```
## <span id="page-11-0"></span>Arguments

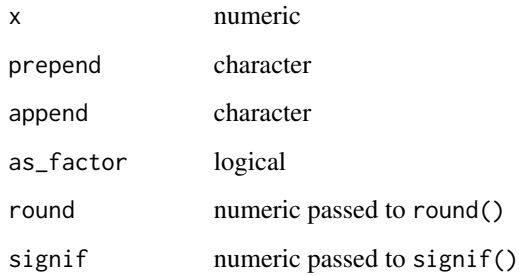

## Value

y

## Examples

```
ez_labels(10^(0:10))
ez_labels(2000, append = " apples")
ez_labels(0:10, append = " apples", as_factor = TRUE)
ez_labels(c(0, 0.1, 0.01, 0.001, 0.0001))
```
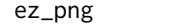

```
ez_png ez_png
```
## Description

Saves ggplot or ezplot objects to png (with useful defaults).

## Usage

```
ez_png(
  g,
  file,
  width = 1200,
  height = 600,
  res = 72,
  resx = 1,
  ...,
  vp = NULL,dir.create = FALSE,
  check = TRUE\mathcal{L}
```
#### <span id="page-12-0"></span>ez\_server 13

## Arguments

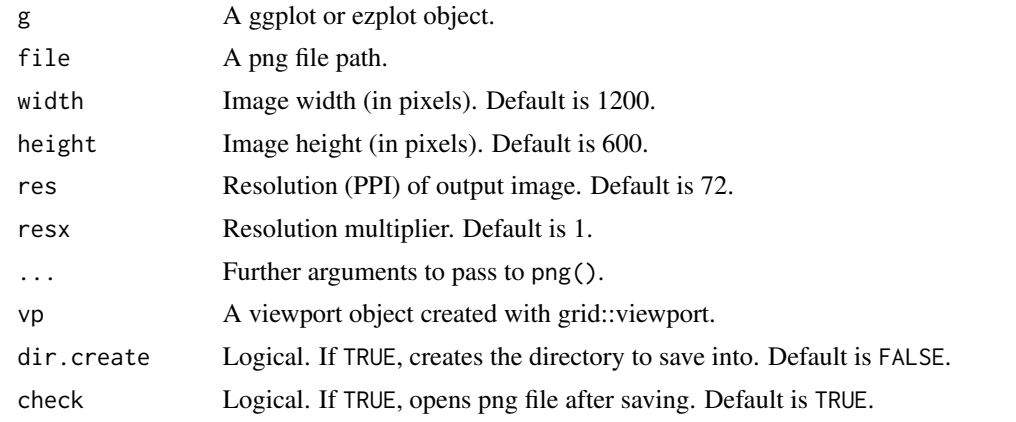

ez\_server *ez\_server*

## Description

ez\_server

## Usage

ez\_server(data)

## Arguments

data A data frame

ez\_ui *ez\_ui*

## Description

ez\_ui

## Usage

ez\_ui(data)

## Arguments

data A data frame

<span id="page-13-0"></span>get\_incr *get\_incr*

## Description

returns the minimum increment between sorted unique values of a vector

## Usage

get\_incr(x)

## Arguments

x A numeric or date vector

histogram\_plot *histogram\_plot*

## Description

creates a histogram plot

#### Usage

```
histogram_plot(
  data,
  x,
 y = "count",group = NULL,
 factor_x = NULL,factor_y = NULL,palette = ez_col,
 position = "stack",
 bins = 30,
  alpha = 0.5,
  facet_scales = "fixed",
  facet_ncol = NULL,
  legend_ncol = NULL,
  env = parent.frame()
\mathcal{L}
```
#### <span id="page-14-0"></span>ks\_plot 15

## Arguments

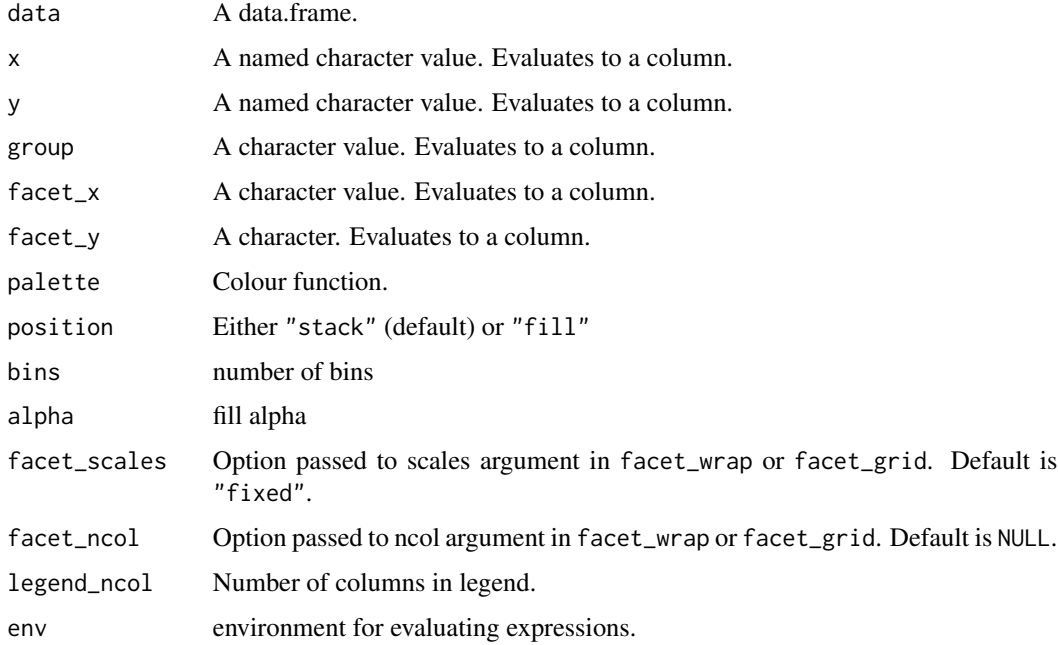

## Examples

histogram\_plot(airquality, "Wind", group = "Month") histogram\_plot(airquality, "Wind", "density", facet\_x = "Month")

ks\_plot *ks\_plot*

## Description

ks plot

## Usage

```
ks_plot(
 data,
 fitted,
 actual,
 palette = ez_col,
 size_line = 1,
 size = 11,
 env = parent.frame()
)
```
### <span id="page-15-0"></span>Arguments

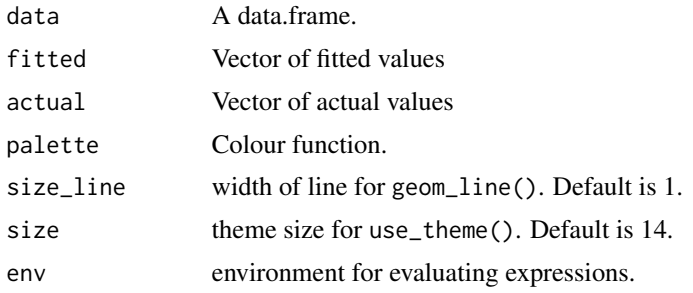

## Examples

```
ks_plot(mtcars, "-disp", "am")
x = c(rnorm(100), rnorm(100) + 2)label = c(rep('low', 100), rep('high', 100))
ks_plot(data.frame(x, label), "x", "label")
ks_plot(data.frame(x, label = factor(label, c('low', 'high'))), "x", "label")
```
lift\_plot *lift\_plot*

## Description

precision-recall plot

## Usage

```
lift_plot(
 data,
  fitted,
  actual,
  group = NULL,
 factor_x = NULL,factor_y = NULL,size_line = 1,
 size = 11,env = parent.frame()
\mathcal{L}
```
## Arguments

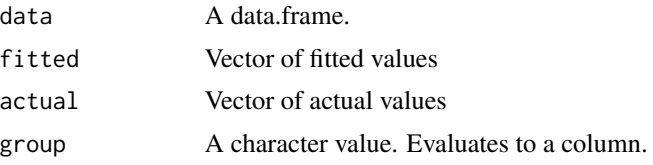

#### <span id="page-16-0"></span>line\_plot 17

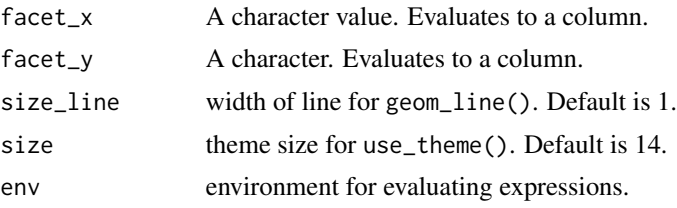

#### Examples

```
library(ggplot2)
n = 1000
df = data.frame(actual = sample(c(FALSE, TRUE), n, replace = TRUE),
                runif = runif(n))
df[["fitted"]] = runif(n) ^ ifelse(df[["actual"]] == 1, 0.5, 2)
density_plot(df, "fitted", "actual")
lift_plot(df, "fitted", "actual")
lift_plot(df, "fitted", "actual") + scale_y_log10()
lift_plot(df, "runif", "actual", size_line = 0.5)
library(dplyr, warn.conflicts = FALSE)
lift_plot(df, "fitted", "actual", "sample(c(1, 2), n(), TRUE)")
lift_plot(df, "fitted", "actual",
        "sample(c(1, 2), n(), TRUE)",
        "sample(c(3, 4), n(), TRUE)")lift_plot(df, "fitted", "actual",
        "sample(c(1, 2), n(), TRUE)",
        "sample(c(3, 4), n(), TRUE)","sample(c(5, 6), n(), TRUE)")
```
line\_plot *line\_plot*

#### Description

Creates line plots.

## Usage

```
line_plot(
 data,
 x,
 y = "1",group = NULL,
```

```
facet_x = NULL,factor_y = NULL,yoy = FALSE,size_line = 1,
 points = FALSE,
 size = 11,
 reorder = c("group", "facet_x", "facet_y"),
 palette = ez_col,
 labels_y = ez_labels,
 limits_y = c(NA, NA),use_theme = theme_ez,
 facet_scales = "fixed",
 na.rm = FALSE,
 legend_ncol = NULL
\mathcal{L}
```
## Arguments

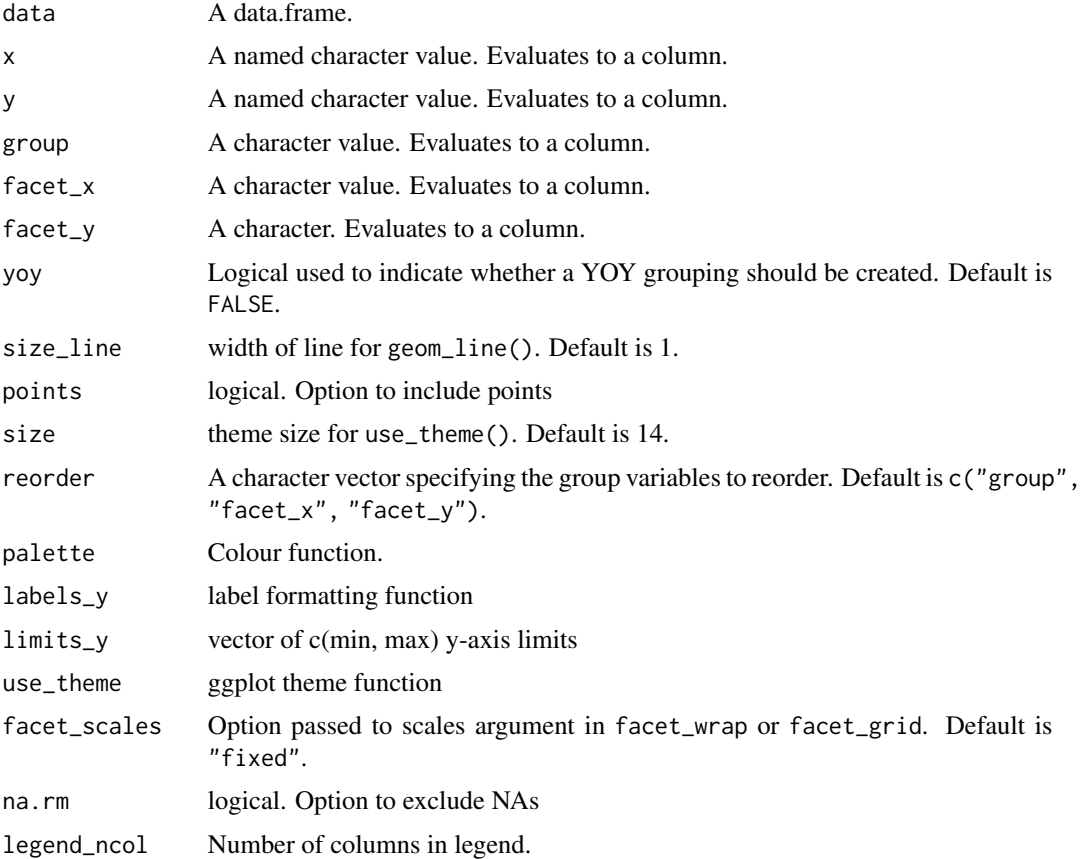

## Value

A ggplot object.

## <span id="page-18-0"></span>model\_plot 19

## Examples

```
suppressPackageStartupMessages(library(tsibble))
library(tsibbledata)
line_plot(pelt, "Year", c("Hare", "Lynx"), points = TRUE, limits_y = c(0, NA))
```
model\_plot *model\_plot*

## Description

model\_plot

## Usage

```
model_plot(
  data,
 x,
 actual,
 fitted,
 factor_x = NULL,point_size = 2,
 res_bins = NA_real_,
 size = 11
)
```
## Arguments

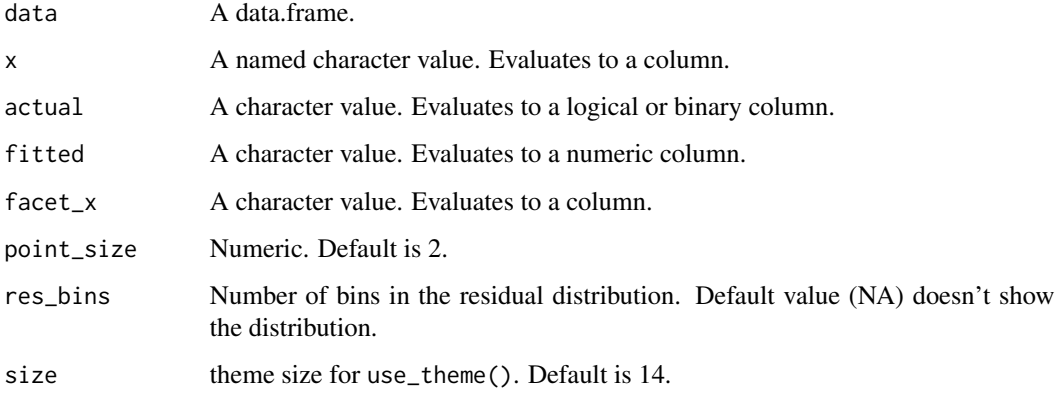

#### Value

A ggplot object.

## Examples

```
y = rnorm(26)df = data . frame(ID = 1:26, actual = y + rnorm(26), fitted = y, id = letters)model_plot(df, "ID", "actual", "fitted")
model_plot(df, "id", "actual", "fitted")
model_plot(df, "ID", "actual", "fitted", res_bins = 10)
model_plot(df, "id", "actual", "fitted", res_bins = 10)
```
nameifnot *nameifnot*

## Description

Names unnamed elements of a character vector.

#### Usage

 $nameifnot(x, make.name = FALSE)$ 

#### Arguments

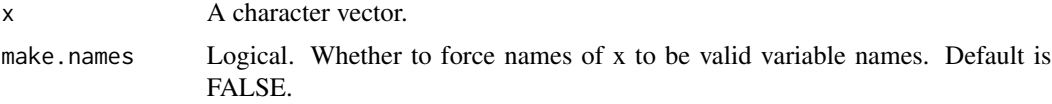

#### Value

A named vector.

na\_plot *na\_plot*

## Description

Visual representation of the NAs in a data.frame

## Usage

na\_plot(data, palette = ez\_col)

## Arguments

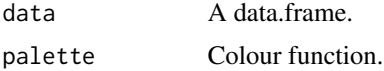

<span id="page-19-0"></span>

## <span id="page-20-0"></span>not\_numeric 21

## Value

A ggplot object.

## Examples

na\_plot(airquality)

not\_numeric *not\_numeric*

## Description

Returns names of non-numeric columns.

## Usage

not\_numeric(x)

## Arguments

x A data.frame.

#### Value

A character vector.

no\_null *no\_null*

## Description

Converts "NULL" character to NULL.

#### Usage

no\_null(x)

## Arguments

x A character vector.

## Value

y

#### <span id="page-21-0"></span>Examples

```
no_null(NULL)
no_null("NULL")
no_null("NOPE")
```
perf *perf*

## Description

Precision recall calculation

#### Usage

perf(fitted, actual, x\_measure, y\_measure)

## Arguments

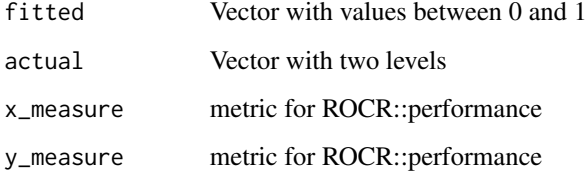

## Examples

```
ezplot:::perf(runif(1), sample(c(TRUE, FALSE), 1, replace = TRUE), "rpp", "lift")
ezplot:::perf(runif(10), sample(c(TRUE, FALSE), 10, replace = TRUE), "rpp", "lift")
ezplot:::perf(runif(5), sample(c(TRUE, FALSE), 5, replace = TRUE), "rec", "prec")
ezplot:::perf(runif(5), sample(c(TRUE, FALSE), 5, replace = TRUE), "fpr", "tpr")
ezplot:::perf(runif(5), sample(c(TRUE, FALSE), 5, replace = TRUE), "cutoff", "tpr")
```
performance\_plot *performance\_plot*

## Description

plots binary classification performance metrics

## performance\_plot 23

## Usage

```
performance_plot(
 data,
 fitted,
 actual,
 group = NULL,
 factor_x = NULL,facet_y = NULL,x = "fpr",y = "tpr",auc = c("title", "group"),size_line = 1,
 size = 11,env = parent.frame()
)
```
## Arguments

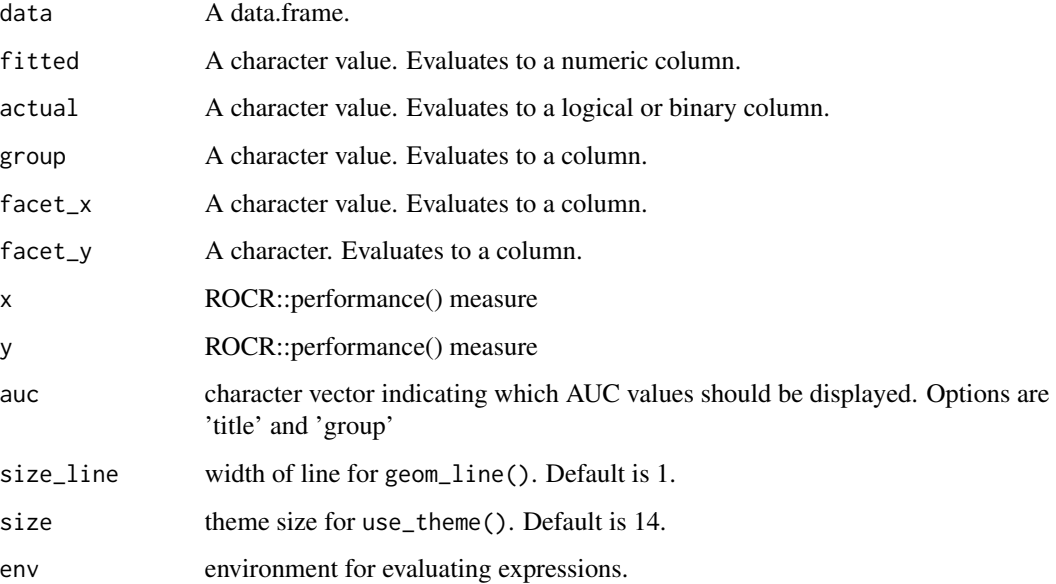

```
performance_plot(mtcars, "-disp", "am")
performance_plot(mtcars, "-disp", "am", "cyl")
performance_plot(mtcars, "-disp", "am", "cyl", x = "rec", y = "prec")
performance_plot(mtcars, "-disp", "am", x = "rpp", y = "gain")
performance_plot(mtcars, "-disp", "am", x = "rpp", y = "lift")
performance_plot(mtcars, "-disp", "am", x = "cutoff", y = "tpr")
```
<span id="page-23-0"></span>perf\_df *perf\_df*

#### Description

shows classification performance statistics as a table

## Usage

perf\_df(fitted, actual, quantiles = NULL)

## Arguments

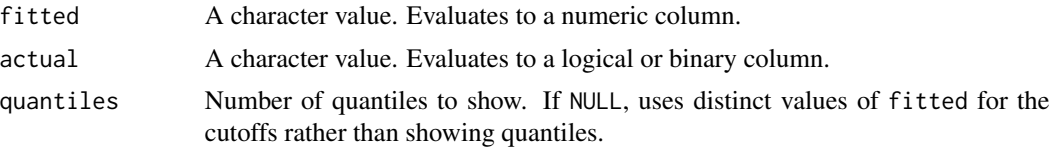

#### Value

A data.frame summarizing binary classification performance:

- quantile: fitted value quantile (only if !is.null(quantile)
- cutoff: fitted value cutoff
- fp: false positives
- tp: true positives
- tn: true negatives
- fn: false negatives
- pp: positive predictions
- np: negative predictions
- ipp: group positive predictions
- ifp: group false positives
- itp: group true positives
- rpp: rate of positive predictions
- acc: accuracy
- fpr: false positive rate
- tpr: true positive rate
- fnr: false negative rate
- tnr: true negative rate
- prec: precision
- clift: lift

#### <span id="page-24-0"></span>pie\_plot 25

- ilift: group lift
- f1: f1 measure
- ks: Kolmogorov-Smirnov statistic
- auc: area under ROC curve
- aucpr: area under PR curve

#### Examples

```
perf_df(mtcars$mpg, mtcars$am)
perf_df(mtcars$mpg, mtcars$am, quantiles = 4)
perf_df(mtcars$mpg, mtcars$am, quantiles = 8)
perf_df(mtcars$mpg, mtcars$am, quantiles = 10)
perf_df(mtcars$wt, mtcars$am==0)
```
pie\_plot *pie\_plot*

## Description

Creates pie charts.

#### Usage

```
pie_plot(
 data,
  x,
  y = "1",facet_x = NULL,factor_y = NULL,labels_y = function(x) ez_labels(x * 100, append = "%", round = round, signif =
    signif),
  size = 11,
  label_cutoff = 0.04,round = Inf,
  signif = 3,
 palette = ez_col,
  reorder = c("x", "facet_x", "facet_y"),label_x = 0.8,
  legend_ncol = NULL
\mathcal{L}
```
## Arguments

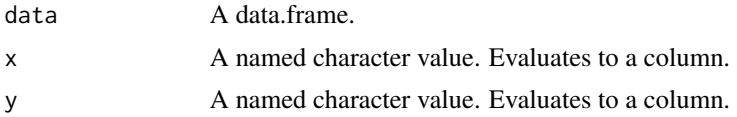

<span id="page-25-0"></span>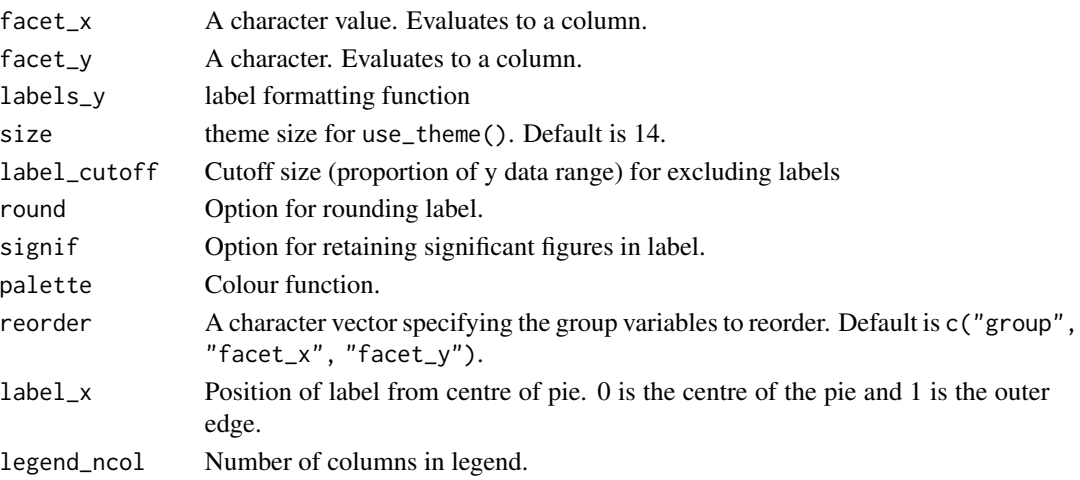

#### Value

ggplot object

## Examples

```
suppressPackageStartupMessages(library(tsibble))
library(tsibbledata)
pie_plot(ansett, "Class", "Passengers")
pie_plot(ansett, "Class", "Passengers", reorder = NULL, label_x = 0.5)
pie_plot(ansett, "Class", "Passengers", "Airports", reorder = NULL, label_x = 0.5)
```
prec\_rec *prec\_rec*

### Description

Precision recall calculation

#### Usage

```
prec_rec(fitted, actual)
```
## Arguments

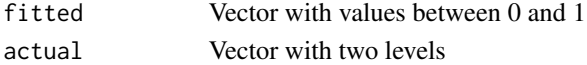

```
ezplot:::prec_rec(runif(1), sample(c(TRUE, FALSE), 1, replace = TRUE))
ezplot:::prec_rec(runif(5), sample(c(TRUE, FALSE), 5, replace = TRUE))
```
<span id="page-26-0"></span>pr\_plot *pr\_plot*

## Description

precision-recall plot

## Usage

```
pr_plot(
 data,
  fitted,
  actual,
 group = NULL,
 factor_x = NULL,factor_y = NULL,palette = ez_col,
 size_line = 1,
 size = 11,labs = "short",env = parent.frame()
)
```
## Arguments

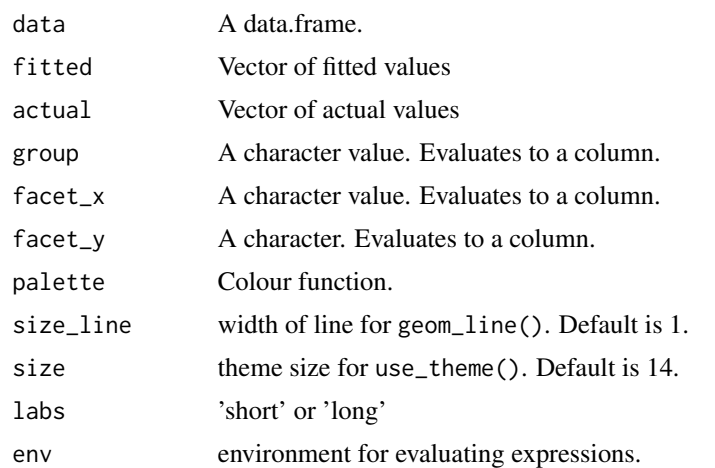

```
library(ggplot2)
n = 1000
df = data.frame(actual = sample(c(FALSE, TRUE), n, replace = TRUE),
               runif = runif(n))df[["fitted"]] = runif(n) ^ ifelse(df[["actual"]] == 1, 0.5, 2)
```

```
density_plot(df, "fitted", "actual")
pr_plot(df, "fitted", "actual")
pr_plot(df, "runif", "actual", size_line = 0.5)
library(dplyr, warn.conflicts = FALSE)
pr_plot(df, "fitted", "actual", "sample(c(1, 2), n(), TRUE)")
pr_plot(df, "fitted", "actual",
        "sample(c(1, 2), n(), TRUE)",
        "sample(c(3, 4), n(), TRUE)")
pr_plot(df, "fitted", "actual",
        "sample(c(1, 2), n(), TRUE)",
        "sample(c(3, 4), n(), TRUE)","sample(c(5, 6), n(), TRUE)")
```
quick\_facet *Quick facet*

#### Description

Applies faceting to ggplot objects when g[["data"]] has a facet\_x or facet\_y column.

#### Usage

```
quick_facet(g, ncol = NULL, ...)
```
## Arguments

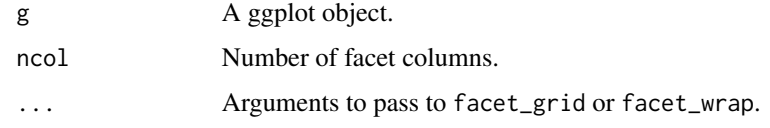

reorder\_levels *Order levels of factor columns using fct\_reorder*

#### Description

Order levels of factor columns using fct\_reorder

<span id="page-28-0"></span>roc and the contract of the contract of the contract of the contract of the contract of the contract of the contract of the contract of the contract of the contract of the contract of the contract of the contract of the co

## Usage

```
reorder_levels(
  data,
  cols = c("group", "facet_x", "facet_y"),
 y = "y",.desc = rep(TRUE, length(cols))
\mathcal{L}
```
## Arguments

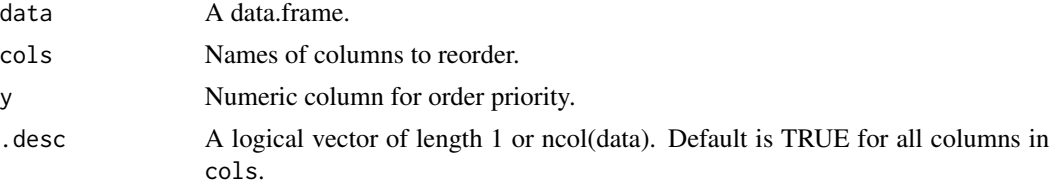

## Value

A data.frame.

## Examples

```
str(ezplot:::reorder_levels(mtcars, "cyl", "1"))
str(ezplot:::reorder_levels(mtcars, "cyl", "1", FALSE))
str(ezplot:::reorder_levels(mtcars, "cyl", "mpg"))
```
roc *roc*

## Description

Calculates ROC and AUC

#### Usage

roc(fitted, actual)

## Arguments

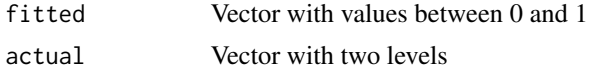

```
ezplot:::roc(runif(1), sample(c(TRUE, FALSE), 1, replace = TRUE))
ezplot:::roc(runif(3), sample(c(TRUE, FALSE), 3, replace = TRUE))
```
<span id="page-29-0"></span>roc\_plot *roc\_plot*

## Description

roc\_plot

## Usage

```
roc_plot(
  data,
 fitted,
 actual,
  group = NULL,
  factor_x = NULL,factor_y = NULL,palette = ez_col,
 size_line = 1,
 size = 11,env = parent.frame()
\mathcal{L}
```
## Arguments

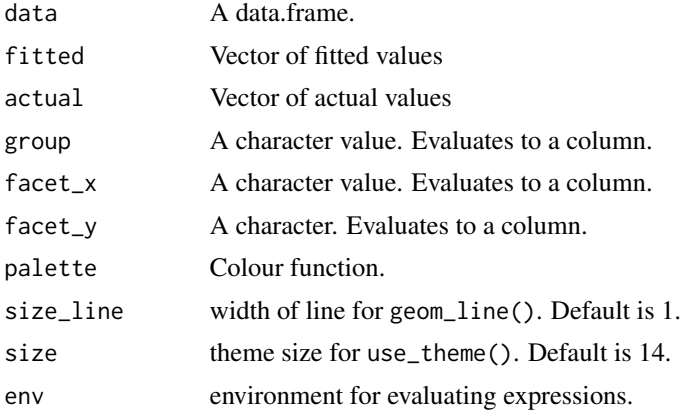

```
library(ggplot2)
n = 1000
df = data.frame(actual = sample(c(FALSE, TRUE), n, replace = TRUE),
               runif = runif(n))
df[["fitted"] = runif(n) ' ifelse(df[["actual"] == 1, 0.5, 2)ggplot(df) +geom_density(aes(fitted, fill = actual), alpha = 0.5)
```

```
roc_plot(df, "actual", "actual")
roc_plot(df, "fitted", "actual")
roc_plot(df, "runif", "actual", size_line = 0.5)
library(dplyr, warn.conflicts = FALSE)
roc_plot(df, "fitted", "actual", "sample(c(1, 2), n(), TRUE)")
roc_plot(df, "fitted", "actual",
         "sample(c(1, 2), n(), TRUE)",
         "sample(c(3, 4), n(), TRUE)")roc_plot(df, "fitted", "actual",
         "sample(c(1, 2), n(), TRUE)","sample(c(3, 4), n(), TRUE)",
         "sample(c(5, 6), n(), TRUE)")
```
save\_png *save\_png*

## Description

Saves ggplot or ezplot objects to png.

#### Usage

save\_png(g, file, width, height, res, ..., vp = NULL)

## Arguments

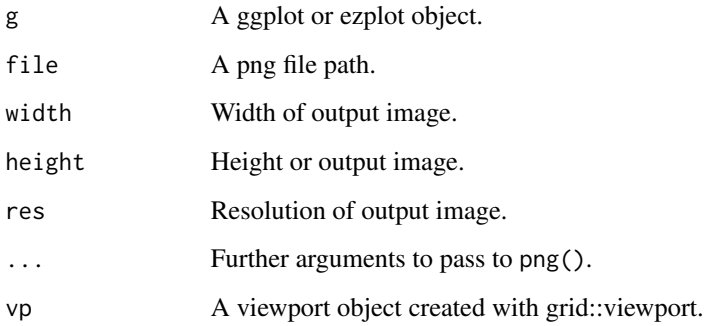

<span id="page-31-0"></span>scatter\_plot *scatter plot*

## Description

create a scatter plot

## Usage

```
scatter_plot(
  data,
 x,
 y,
 group = NULL,
 palette = ez_col,
 size = 11,
 point_size = 2.5,
 smooth = FALSE,
 env = parent.frame()
\mathcal{L}
```
## Arguments

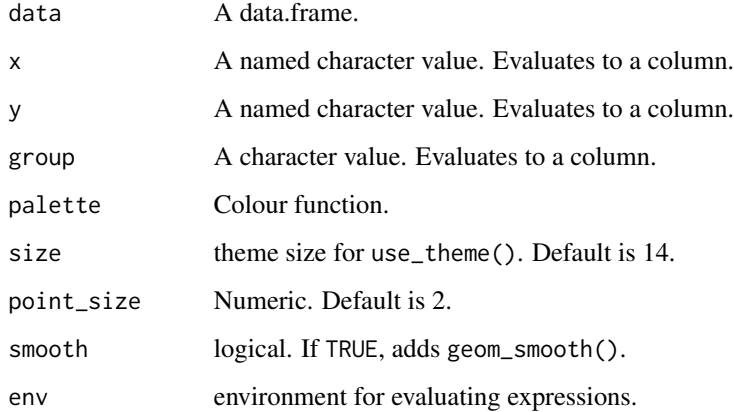

```
scatter_plot(mtcars, "wt", "hp")
scatter_plot(mtcars, "wt", "hp", "factor(cyl)")
scatter_plot(mtcars, "factor(cyl)", "hp")
```
<span id="page-32-0"></span>

## Description

secondary\_plot creates a plot with a secondary y-axis

## Usage

```
secondary_plot(
  data,
 x,
 y1 = "1",y2 = "1",factor_x = NULL,factor_y = NULL,palette = ez_col,
 size_line = 1,
 labels_y1 = ez_labels,
 labels_y2 = ez_labels,
 ylim1 = NULL,
 ylim2 = NULL,
 reorder = c("facet_x", "facet_y"),size = 11\mathcal{L}
```
## Arguments

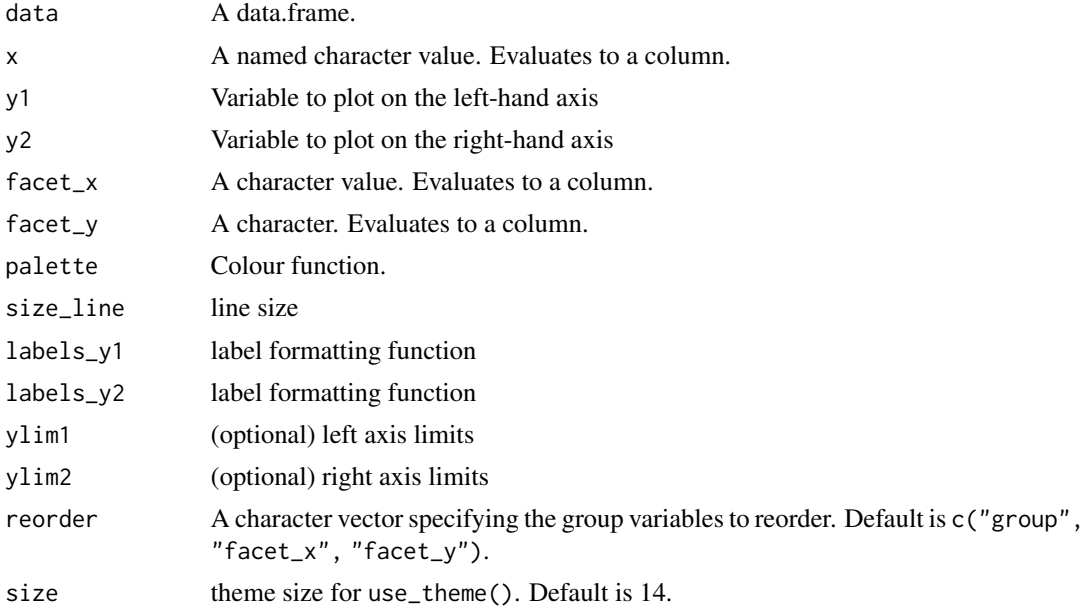

## <span id="page-33-0"></span>Value

A ggplot object.

#### Examples

```
suppressPackageStartupMessages(library(tsibble))
library(tsibbledata)
secondary_plot(pelt, "Year", "Hare", "Lynx")
secondary_plot(pelt, "Year", c("Hare Population" = "Hare"), c("Lynx Population" = "Lynx"))
secondary_plot(aus_production, "Quarter",
               c("Quarterly Beer Production (megalitres)" = "Beer"),
               c("Quarterly Cement Production (tonnes)" = "Cement"),
               "lubridate::quarter(Quarter)",
               ylim1 = c(0, 600), ylim2 = c(0, 3000),size = 10)
```
side\_plot *side\_plot*

## Description

side\_plot

#### Usage

```
side_plot(
 data,
 x,
 y = "1",labels_y = ez_labels,
 size = 11,
 palette = ez_col,
 signif = 3,
 reorder = TRUE,
 rescale_y = 1.25)
```
#### Arguments

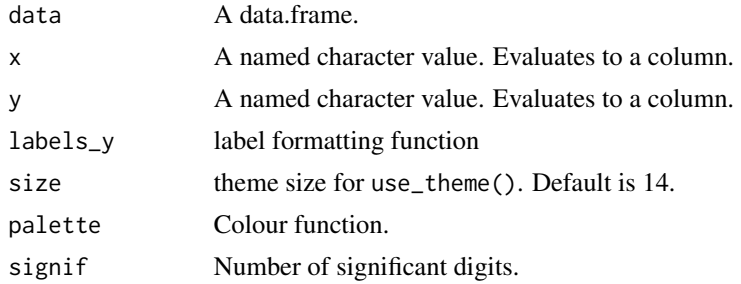

## <span id="page-34-0"></span>text\_contrast 35

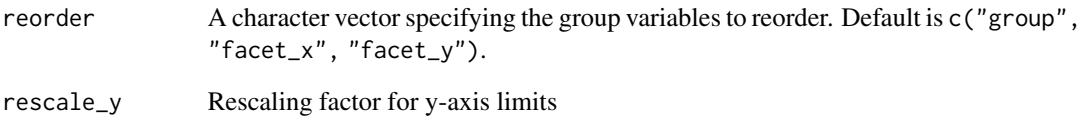

## Examples

```
side_plot(mtcars, "gear", "1", rescale_y = 4/3)
side_plot(mtcars, "cyl", c("Cars with <120 HP" = "hp < 120"))
side_plot(mtcars, "cyl", c(count = "ifelse(cyl == 4, 1, -1)", "hp <= 120"))
side_plot(mtcars, "cyl", c("hp <= 120", "~ - wt / cyl"), rescale_y = 1.5)
side_plot(mtcars, "cyl", c("1", "-1"))
```
text\_contrast *text\_contrast*

#### Description

text\_contrast

#### Usage

```
text_contrast(x)
```
## Arguments

x Vector of colours.

#### Value

Vector indicating whether black or white should be used for text overlayed on x.

```
text_contrast("#000000")
text_contrast("black")
```
<span id="page-35-0"></span>

## Description

Default theme

## Usage

theme\_ez(base\_size =  $11$ , base\_family = "")

## Arguments

base\_size base font size base\_family base fond family

## Value

theme

## Examples

```
library(ggplot2)
ggplot(mtcars) + geom_point(aes(cyl, mpg)) + theme_ez()
```
tile\_plot *tile\_plot*

## Description

Creates tile plots.

## Usage

```
tile_plot(
 data,
  x,
 y,
 z = c(Count = "1"),
 facet_x = NULL,facet_y = NULL,size = 11,
  facet_ncol = NULL,
  labels_x = NULL,labels_y = NULL,
  labels_z = ez_labels,
```
#### tile\_plot 37

```
zlim = function(x) c(pmin(\emptyset, x[1]), pmax(\emptyset, x[2])),palette = ez_jet,
  reorder = c("facet_x", "facet_y")\mathcal{L}
```
## Arguments

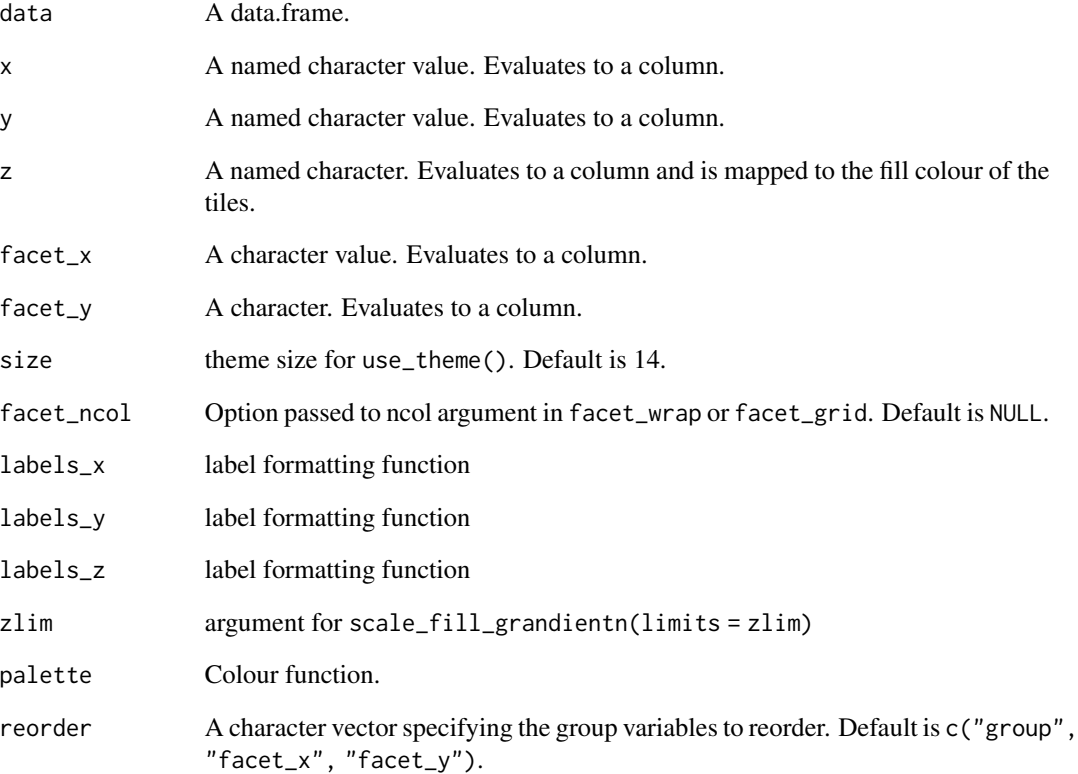

## Examples

```
## Not run:
library(tsibbledata)
library(dplyr)
nyc_bikes %>%
  mutate(duration = as.numeric(stop_time - start_time)) %>%
  filter(between(duration, 0, 16)) %>%
  tile_plot(c("Hour of Day" = "lubridate::hour(start_time) + 0.5"),
             c("Ride \; \text{Duration} \; (\text{min})" = "duration - duration \; \text{Sw} \; 2 + 1"))
```
## End(Not run)

<span id="page-37-0"></span>

## Description

Unpack cols argument to agg\_data

## Usage

```
unpack_cols(x)
```
## Arguments

x cols

#### Value

list

## Examples

```
ezplot:::unpack_cols("x")
ezplot:::unpack_cols(c(x = "x", y = "x + y", expr = "~ x + y"))
```
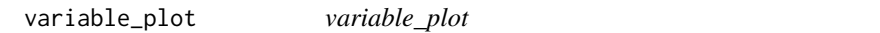

## Description

Plots variables (multiple "y" values) broken out as vertical facets.

## Usage

```
variable_plot(
  data,
 x,
 y,
  group = NULL,
  facet_x = NULL,palette = ez_col,
  size = 14,
  labels_y = ez_labels,
  geom = "line",size_line = 1,
  legend_ncol = NULL,
 ylab = NULL,
```
## <span id="page-38-0"></span>waterfall\_plot 39

```
yoy = FALSE,switch = "y",rescale_y = 1
\mathcal{L}
```
## Arguments

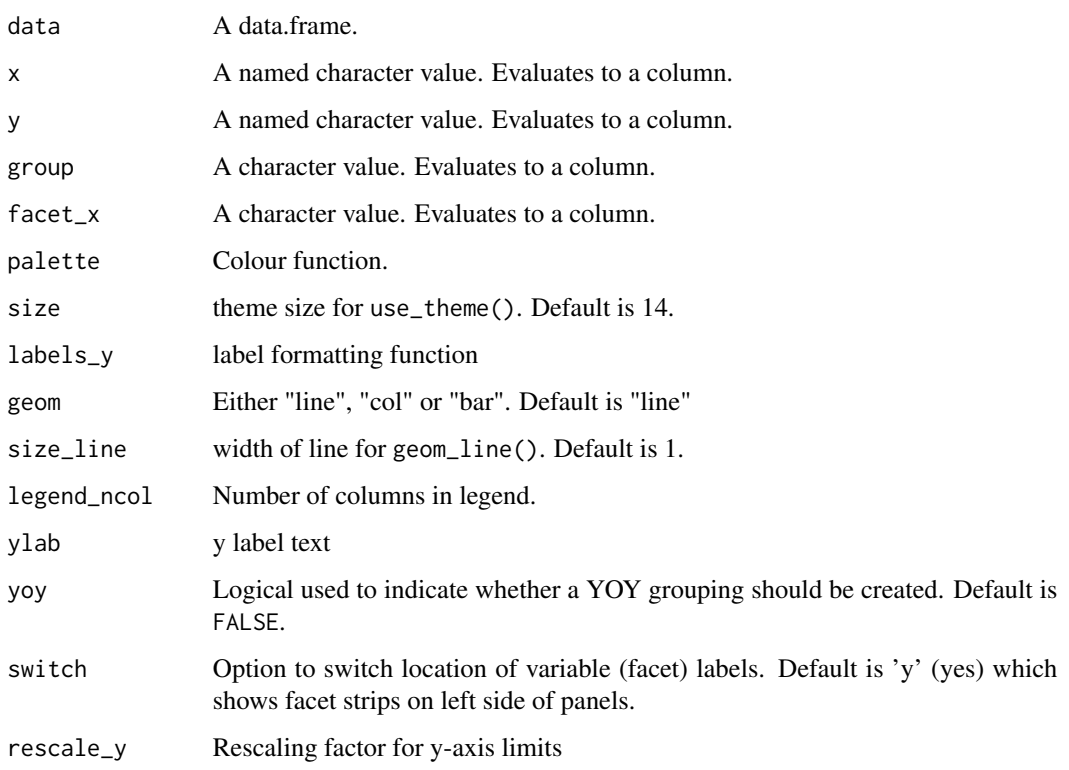

## Examples

```
suppressPackageStartupMessages(library(tsibble))
library(tsibbledata)
variable_plot(ansett, "Week", "Passengers", facet_x = "Class", yoy = TRUE)
variable_plot(pelt, "Year", c("Lynx", "Hare"), "round(Year, -1)")
```
waterfall\_plot *waterfall\_plot*

## Description

function for creating waterfall charts

## Usage

```
waterfall_plot(
  data,
 x,
 y,
 group,
 size = 11,labels = ez_labels,
 label_rescale = 1,
 y_min = "auto",
 rescale_y = 1.1,
 n_signif = 3,
 rotate_xlabel = FALSE,
 bottom_label = TRUE,
  ingroup_label = FALSE,
 n_x = 2,
 env = parent.frame()
\mathcal{L}
```
## Arguments

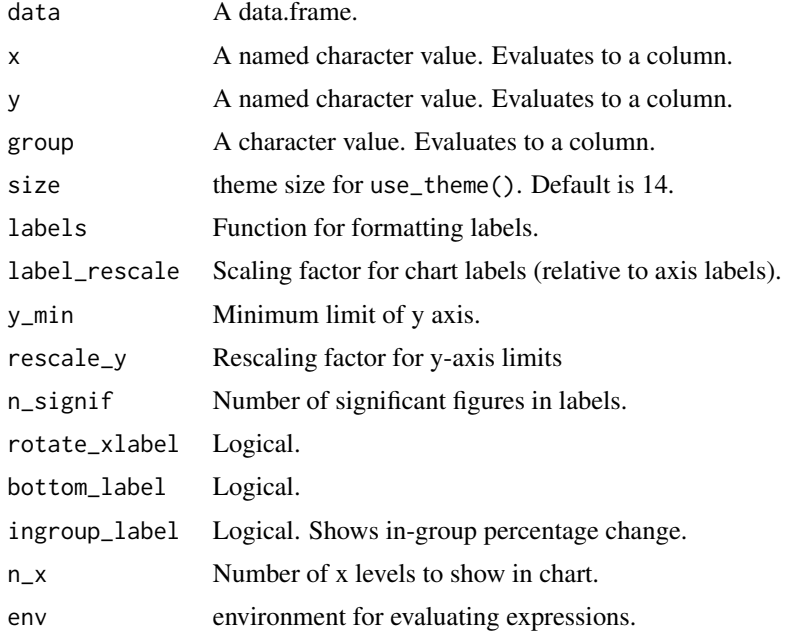

```
library(tsibbledata)
waterfall_plot(aus_retail,
               "lubridate::year(Month)",
               "Turnover",
               "sub(' Territory', '\nTerritory', State)",
```

```
rotate_xlabel = TRUE)
waterfall_plot(aus_retail,
               "lubridate::year(Month)",
               "Turnover",
               "sub(' Territory', '\nTerritory', State)",
               rotate\_xlabel = TRUE,label_rescale = 0.5,
               ingroup_label = TRUE,
              bottom_label = FALSE,
              n_x = 3,
              size = 20,y_{min} = 0
```
# <span id="page-41-0"></span>Index

```
agg_data, 2
area_plot, 3
bar_plot, 5
calendar_plot, 7
density_plot, 8
distribution_plot, 9
ez_app, 10
ez_col, 10
ez_jet, 11
ez_labels, 11
ez_png, 12
ez_server, 13
ez_ui, 13
get_incr, 14
histogram_plot, 14
ks_plot, 15
lift_plot, 16
line_plot, 17
model_plot, 19
na_plot, 20
nameifnot, 20
no_null, 21
not_numeric, 21
perf, 22
perf_df, 24
performance_plot, 22
pie_plot, 25
pr_plot, 27
prec_rec, 26
quick_facet, 28
```
reorder\_levels, [28](#page-27-0) roc, [29](#page-28-0) roc\_plot, [30](#page-29-0)

save\_png, [31](#page-30-0) scatter\_plot, [32](#page-31-0) secondary\_plot, [33](#page-32-0) side\_plot, [34](#page-33-0)

text\_contrast, [35](#page-34-0) theme\_ez, [36](#page-35-0) tile\_plot, [36](#page-35-0)

unpack\_cols, [38](#page-37-0)

variable\_plot, [38](#page-37-0)

waterfall\_plot, [39](#page-38-0)